## Sous **Internet Explorer** :

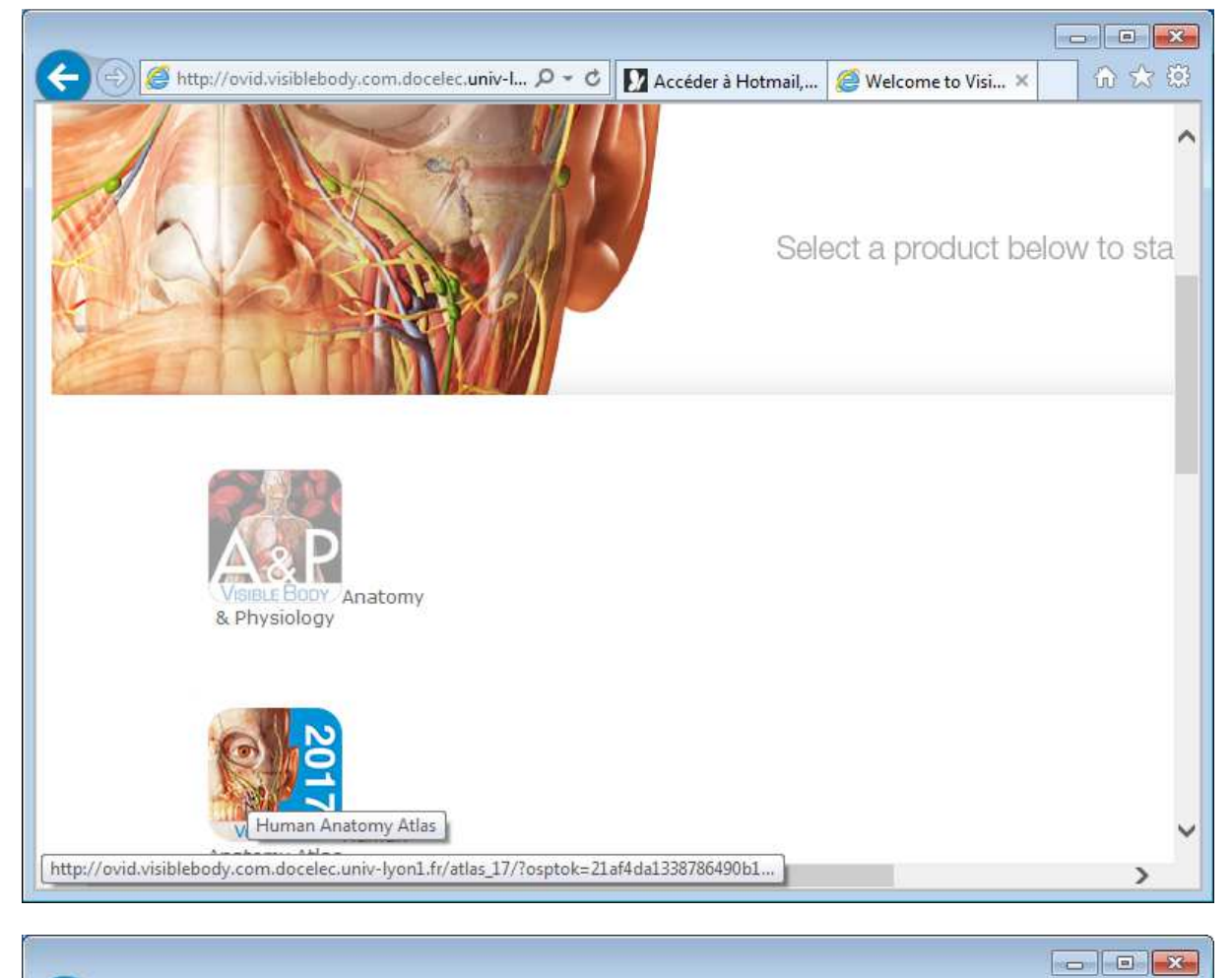

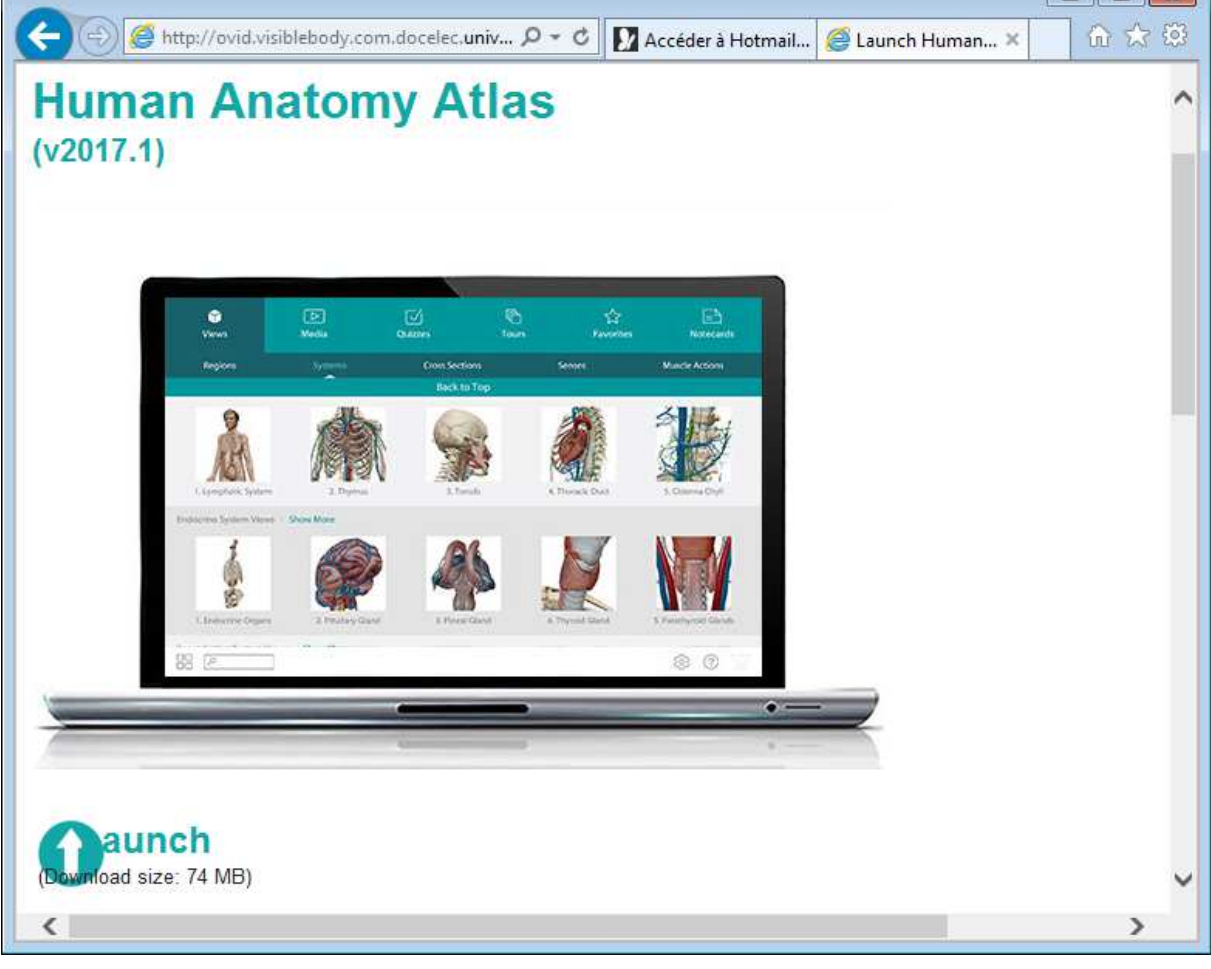

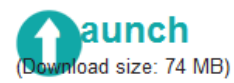

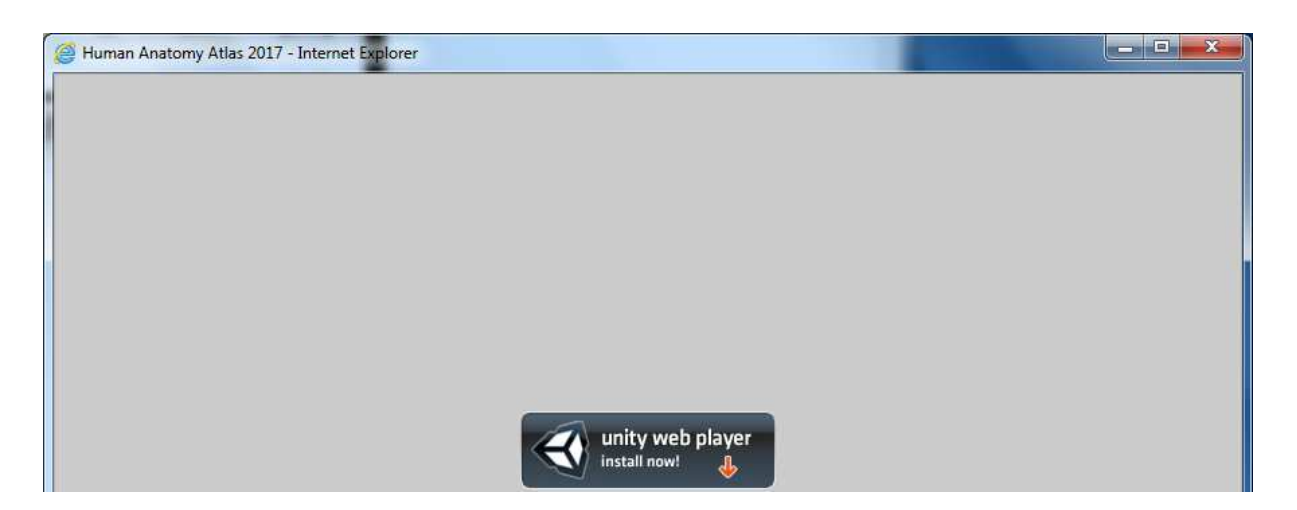

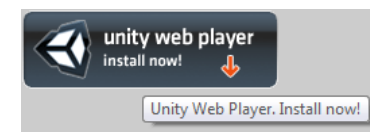

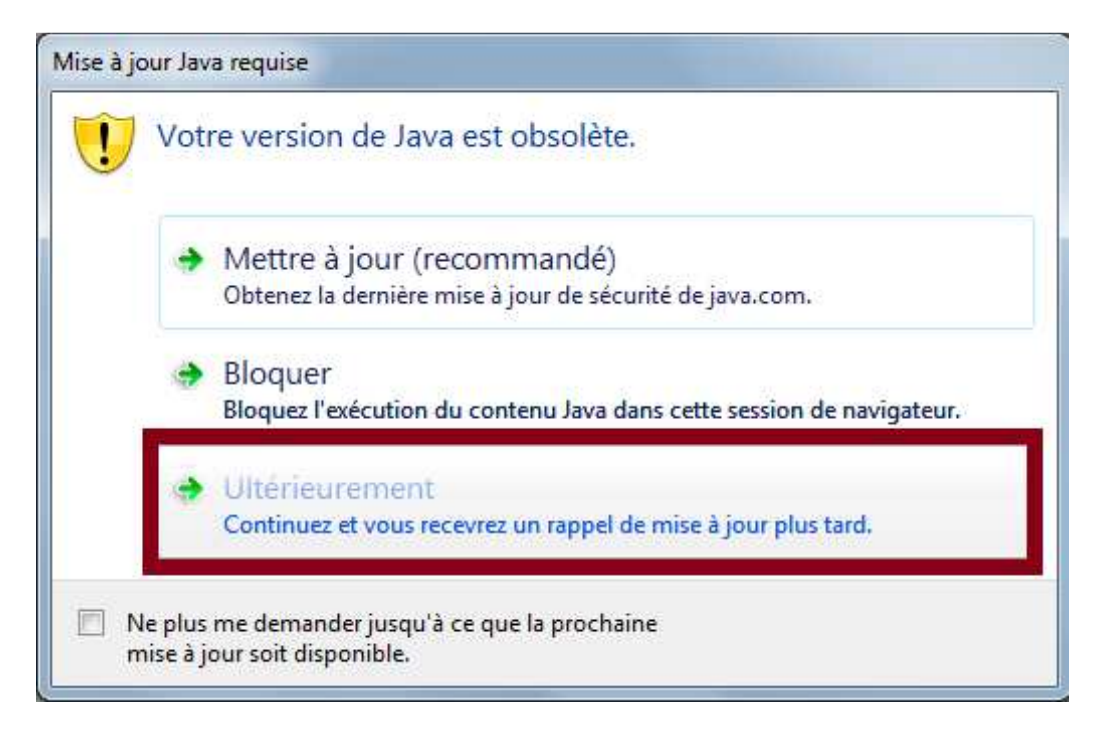

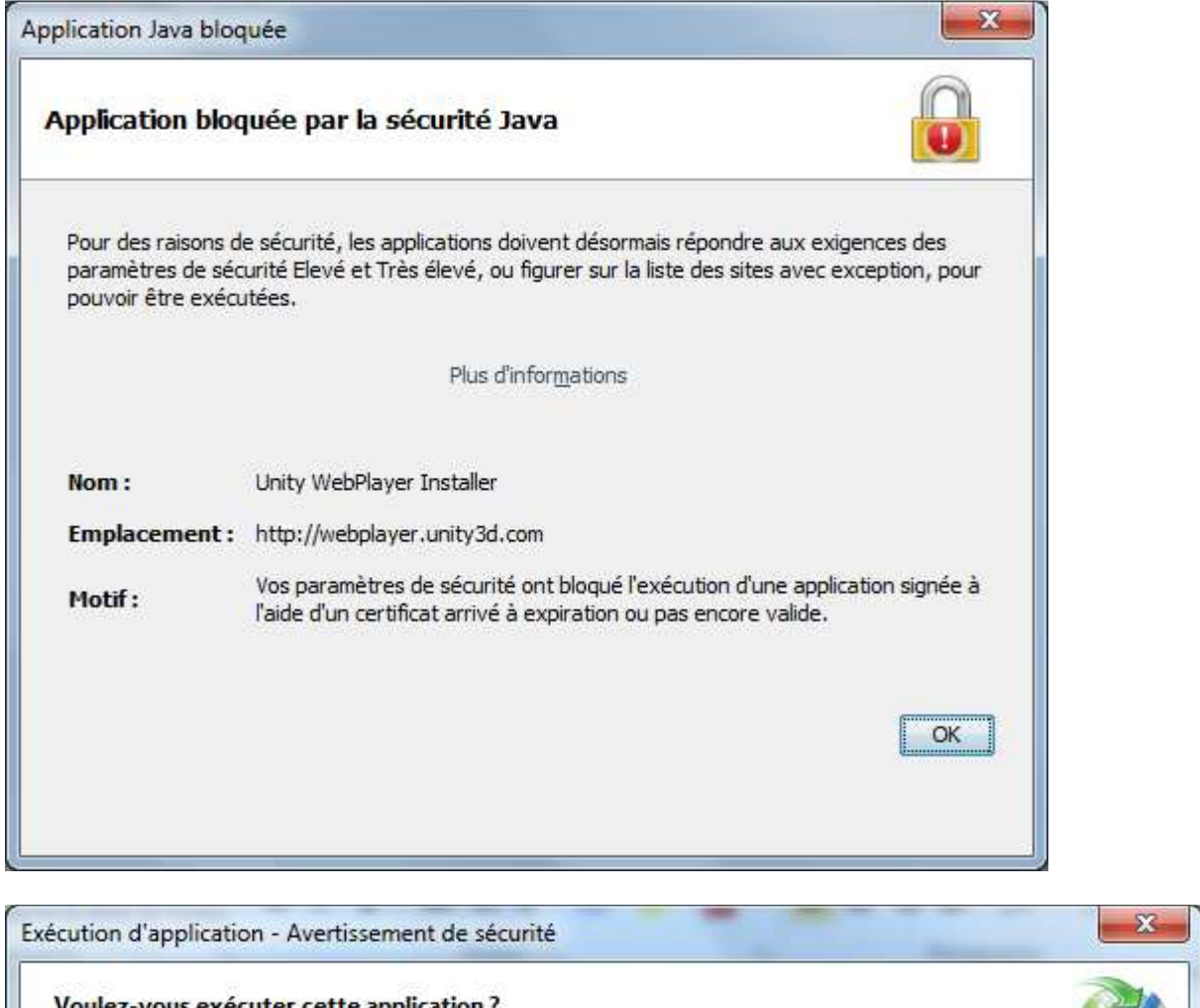

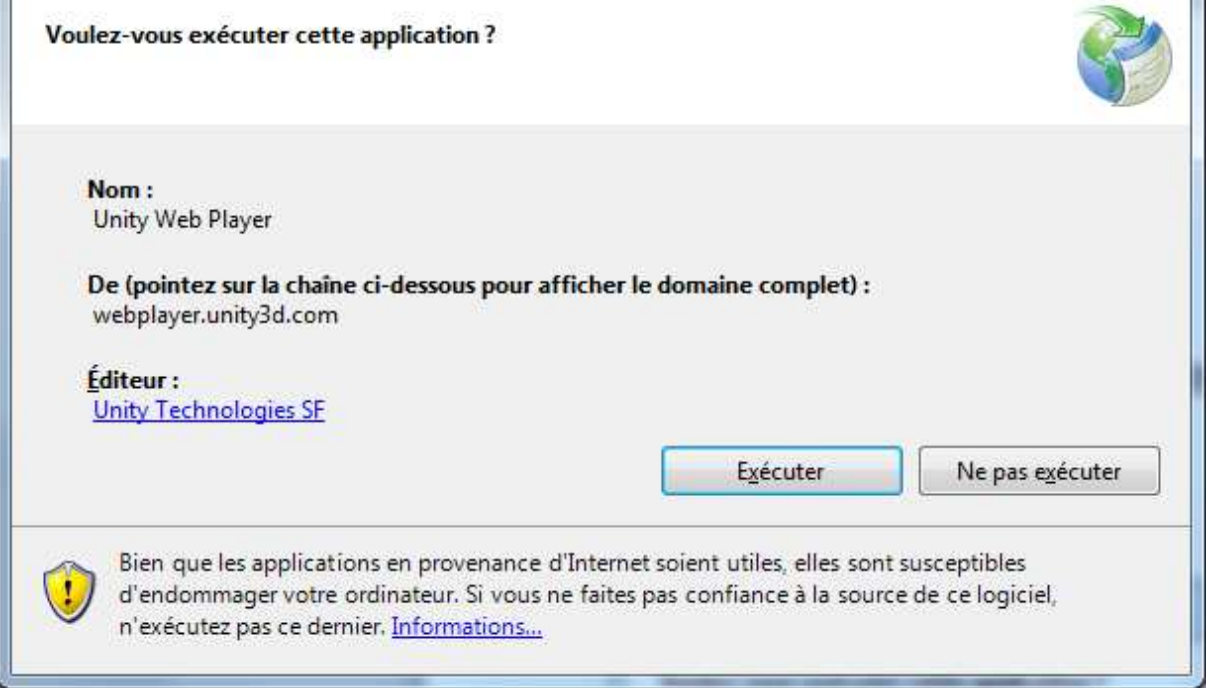

\_\_\_\_\_\_

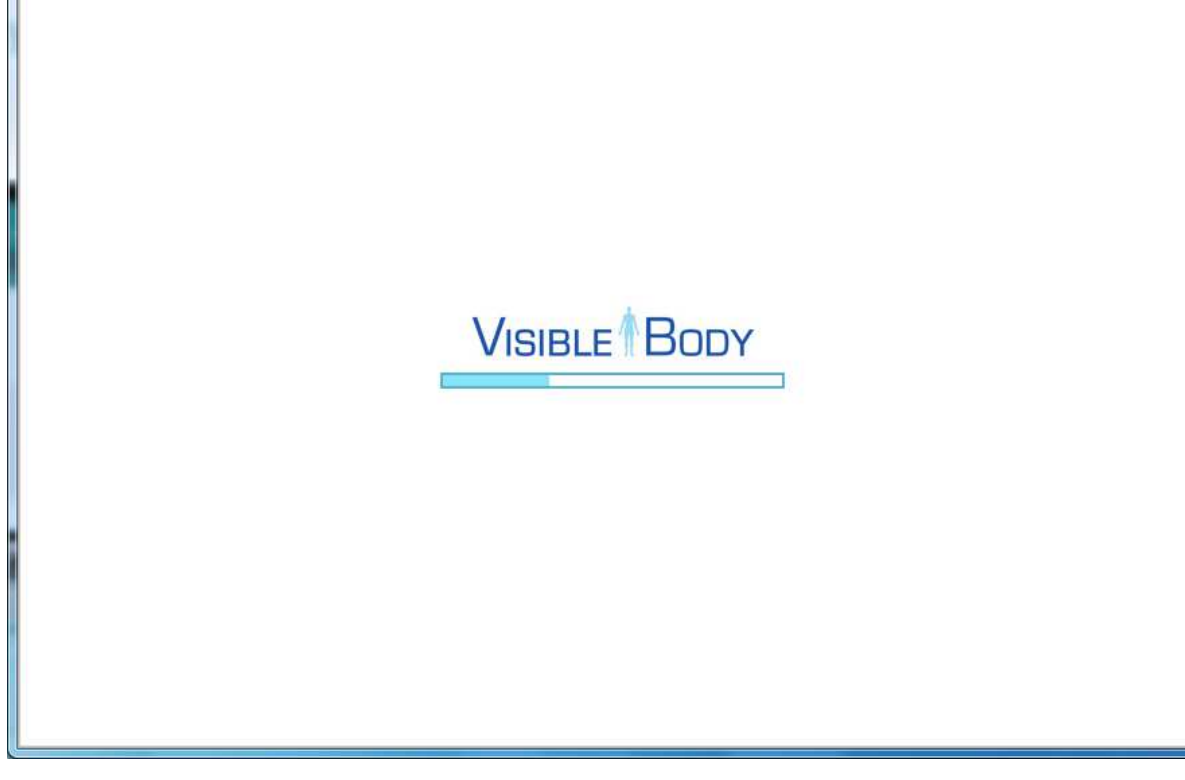

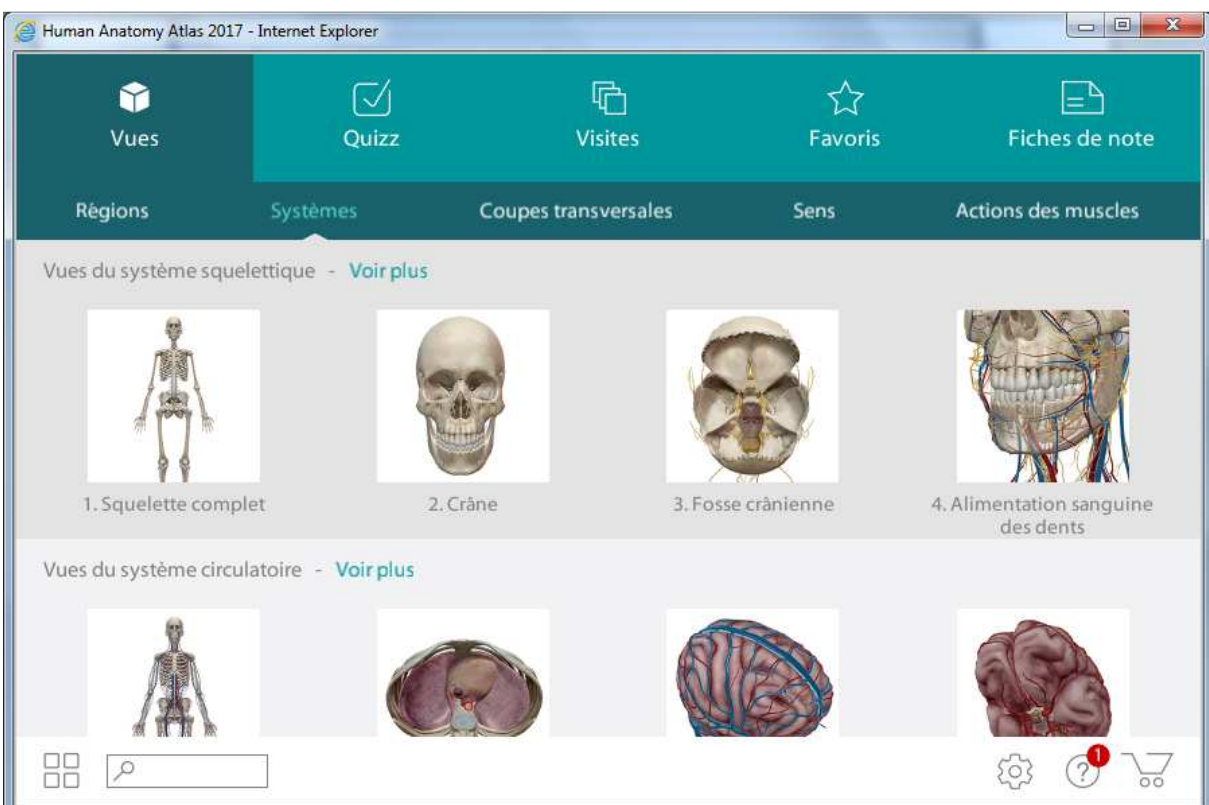